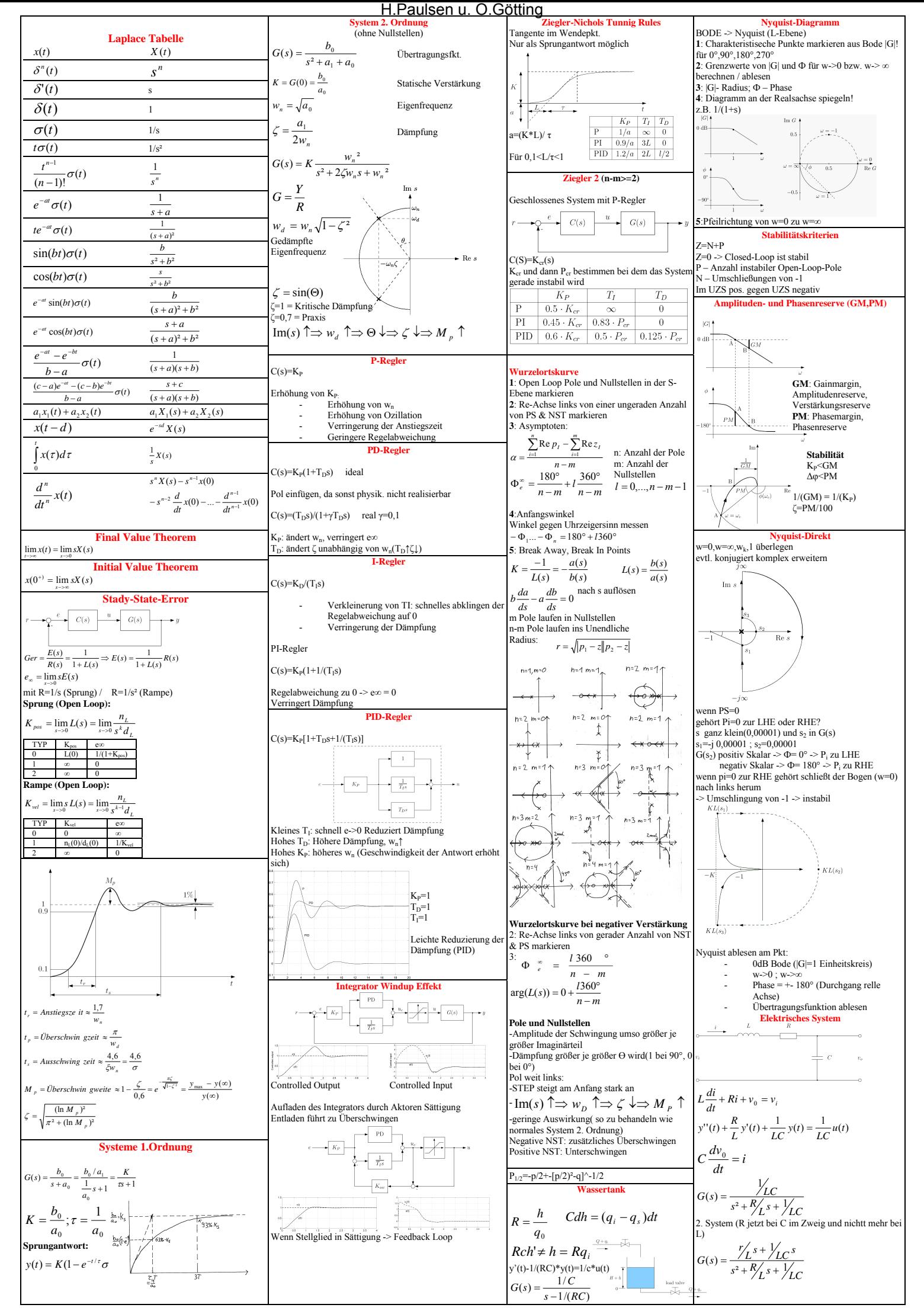

Bilder, Skizzen und Texte z.T. aus dem RT1 Skript von Prof. Werner (TUHH)

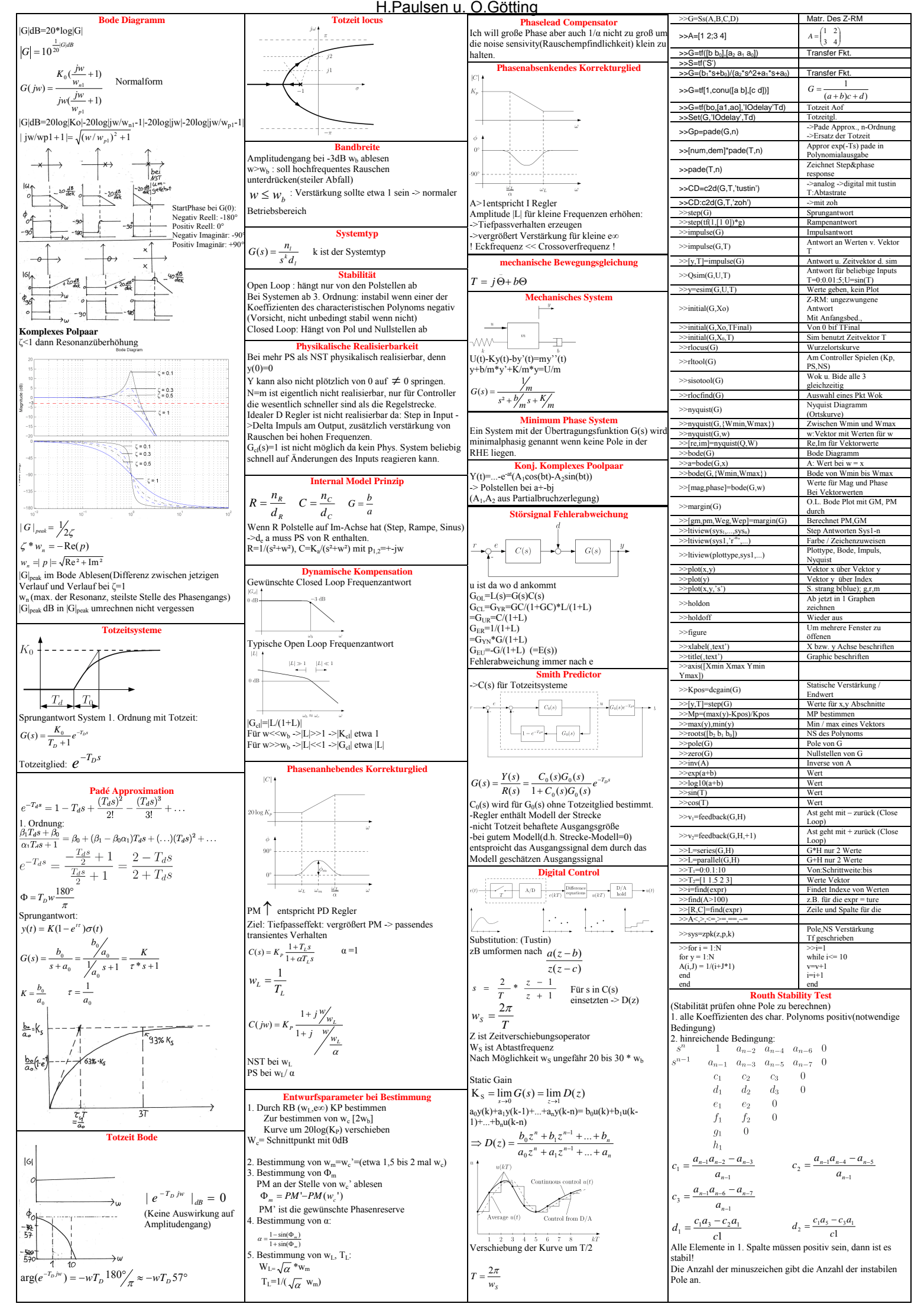

Bilder, Skizzen und Texte z.T. aus dem RT1 Skript von Prof. Werner (TUHH)